# **Distribution EOLE - Tâche #35559**

Scénario # 33222 (Terminé (Sprint)): EOLE 2.9 : Pouvoir configurer plus finement full\_audit sur eole-ad-dc

# **Documenter le paramétrage de la journalisation des opérations du VFS**

06/09/2023 13:13 - Benjamin Bohard

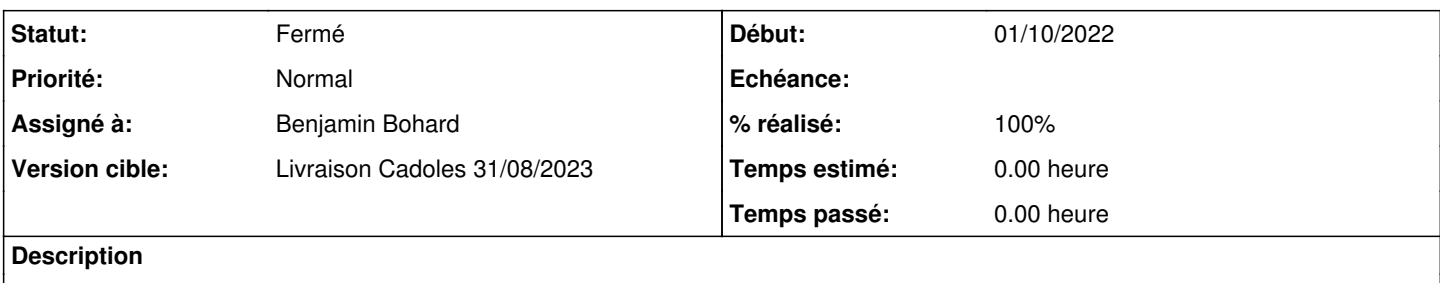

#### **Historique**

#### **#1 - 06/09/2023 13:13 - Benjamin Bohard**

*- Statut changé de Nouveau à En cours*

### **#2 - 06/09/2023 13:18 - Benjamin Bohard**

*- Statut changé de En cours à À valider*

*- % réalisé changé de 0 à 100*

Unité des options de journalisation de l'onglet Active Directory 2.9 éditée : /2\_9/modules/Seth/23\_ConfigurationExpert/ongletAD-OptionsDeJournalisation.unit

#### Captures d'écran supplémentaires :

- /Zz-commun/Zz-ressources/images/moduleSeth/gen\_config/ongletActiveDirectory/OptionsDeJournalisationServices.png

- /Zz-commun/Zz-ressources/images/moduleSeth/gen\_config/ongletActiveDirectory/OptionsDeJournalisationVFS.png
- /2\_9/Zz-ressources-2\_9/images/gen\_config/ongletActiveDirectory/OptionsDeJournalisation.png

Cette dernière est utilisée à la place de la capture d'écran générique (/Zz-commun/Zz-ressources/images/moduleSeth/gen\_config/ongletActiveDirectory/OptionsDeJournalisation.png)

## **#3 - 08/09/2023 12:01 - Laurent Gourvenec**

*- Statut changé de À valider à Résolu*

### **#4 - 18/09/2023 11:52 - Joël Cuissinat**

[http://eole.ac-dijon.fr/documentations/2.9/completes/HTML/ModuleSeth/co/03\\_ActiveDirectory\\_Expert.html#qdN743](http://eole.ac-dijon.fr/documentations/2.9/completes/HTML/ModuleSeth/co/03_ActiveDirectory_Expert.html#qdN743)

# **#5 - 19/09/2023 09:21 - Joël Cuissinat**

- *Statut changé de Résolu à Fermé*
- *Restant à faire (heures) mis à 0.0*

OK